**ELVIDGE\_HIF1A\_AND\_HIF2A\_TARGETS\_UP**

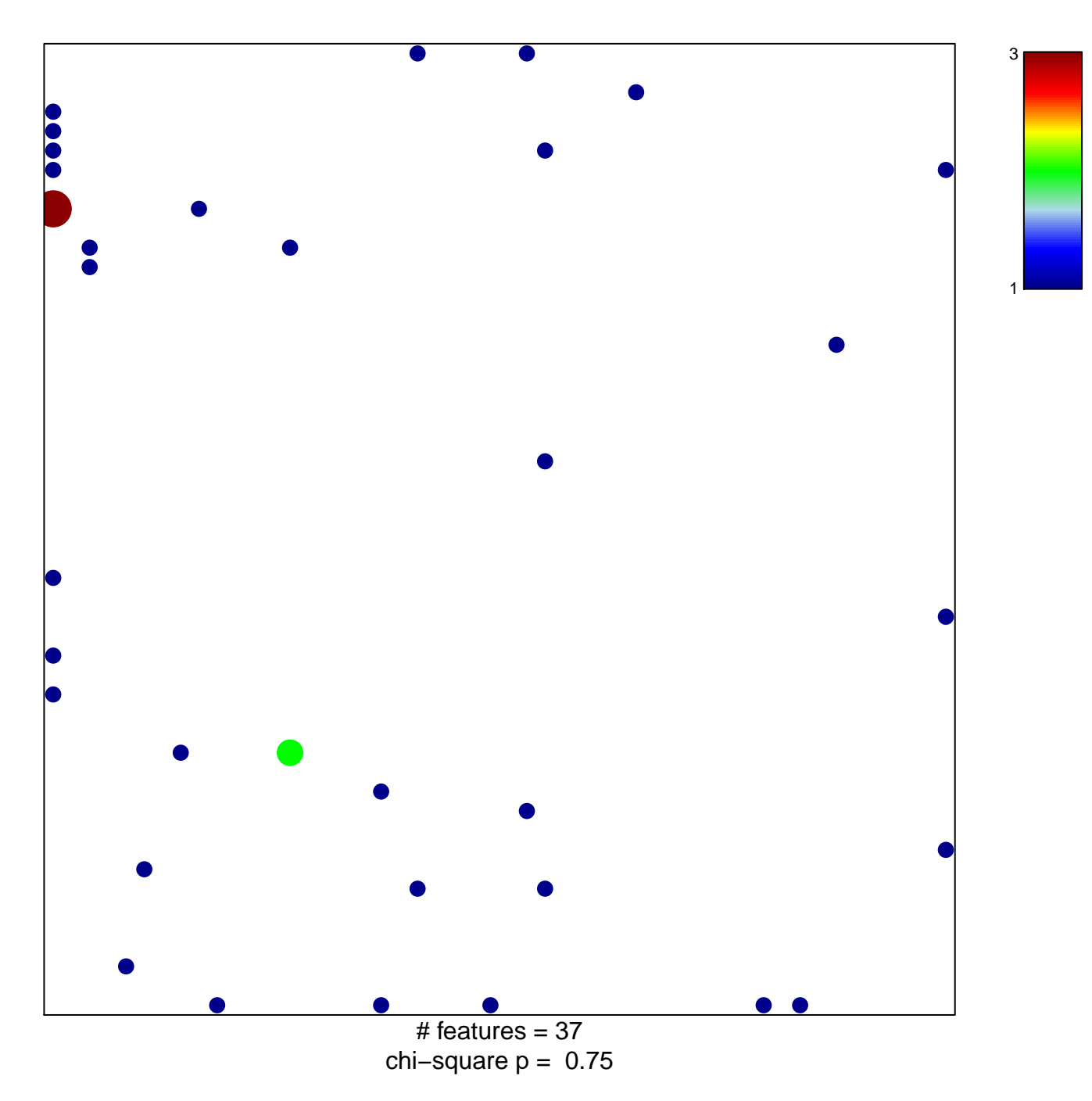

## **ELVIDGE\_HIF1A\_AND\_HIF2A\_TARGETS\_UP**

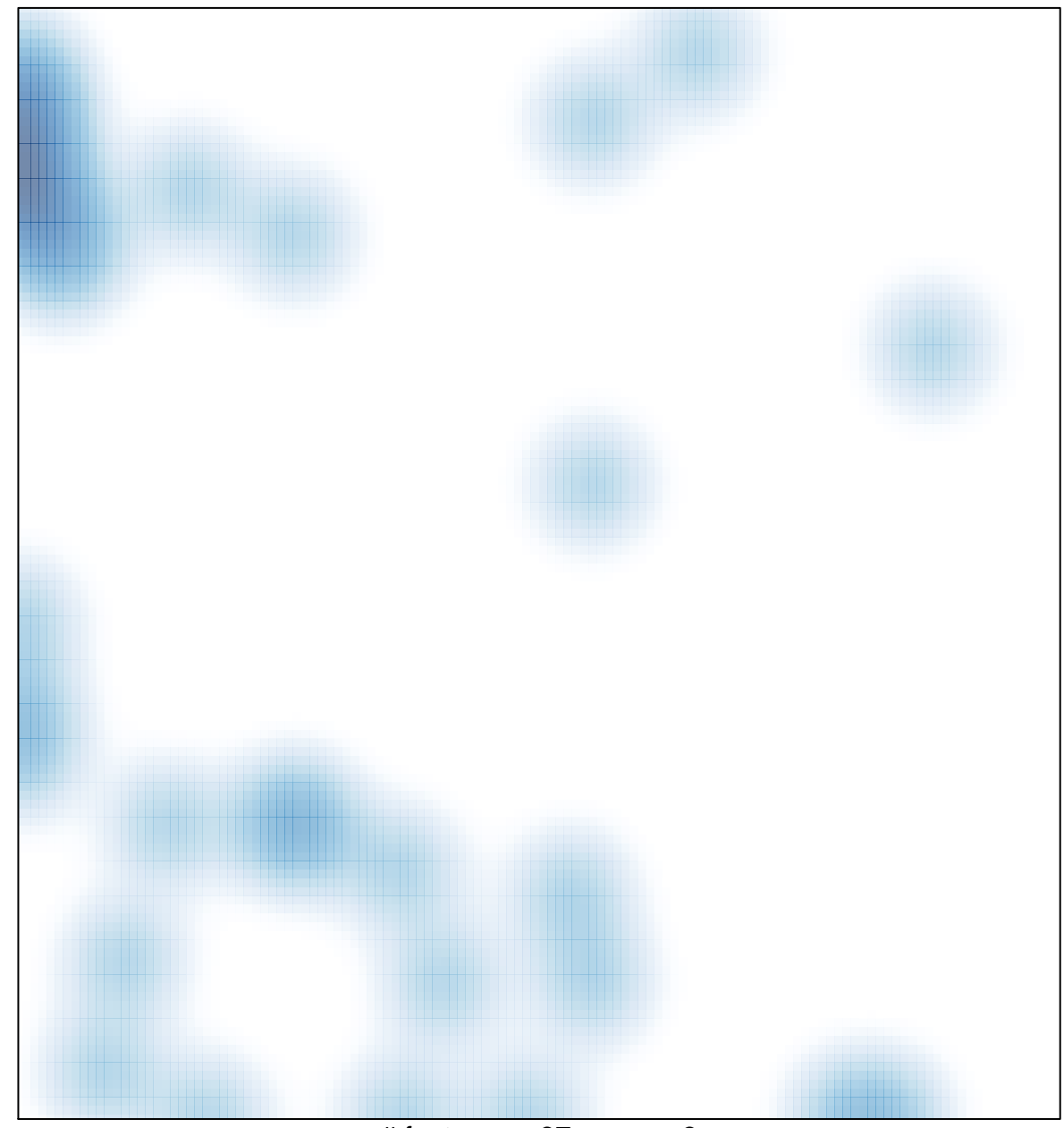

# features =  $37$ , max =  $3$